#### App.E: Systems of differential equations

### Hans Petter Langtangen<sup>1,2</sup> Joakim Sundnes<sup>1,2</sup>

Simula Research Laboratory<sup>1</sup>

University of Oslo, Dept. of Informatics<sup>2</sup>

Nov 5, 2018

- Exercise 9.1, 9.3, 9.4
- More on ODE solvers:
  - The forward Euler method as a class
  - Alternative ODE solvers
  - Class hierarchies for ODE solvers
  - Vector ODEs (Systems of ODEs)

#### Systems of differential equations (vector ODE)

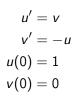

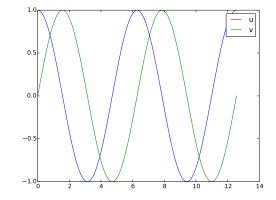

Two ODEs with two unknowns u(t) and v(t):

$$u'(t) = v(t)$$
$$v'(t) = -u(t)$$

Each unknown must have an initial condition, say

$$u(0)=0, \quad v(0)=1$$

In this case, one can derive the exact solution to be

$$u(t) = \sin(t), \quad v(t) = \cos(t)$$

Systems of ODEs appear frequently in physics, biology, finance, ...

# The ODE system that is the final project in the course

Model for spreading of a disease in a population:

$$S' = -\beta SI$$
$$I' = \beta SI - \nu F$$
$$R' = \nu I$$

Initial conditions:

$$S(0) = S_0$$
  
 $I(0) = I_0$   
 $R(0) = 0$ 

# Making a flexible toolbox for solving ODEs

- For scalar ODEs we could make one general class hierarchy to solve "all" problems with a range of methods
- Can we easily extend class hierarchy to systems of ODEs?
- Yes!

# Vector notation for systems of ODEs: unknowns and equations

General software for any vector/scalar ODE demands a general mathematical notation. We introduce *n* unknowns

$$u^{(0)}(t), u^{(1)}(t), \ldots, u^{(n-1)}(t)$$

in a system of n ODEs:

$$\frac{d}{dt}u^{(0)} = f^{(0)}(u^{(0)}, u^{(1)}, \dots, u^{(n-1)}, t)$$
$$\frac{d}{dt}u^{(1)} = f^{(1)}(u^{(0)}, u^{(1)}, \dots, u^{(n-1)}, t)$$
$$\vdots =$$
$$\frac{d}{dt}u^{(n-1)} = f^{(n-1)}(u^{(0)}, u^{(1)}, \dots, u^{(n-1)}, t)$$

#### Vector notation for systems of ODEs: vectors

We can collect the  $u^{(i)}(t)$  functions and right-hand side functions  $f^{(i)}$  in vectors:

$$u = (u^{(0)}, u^{(1)}, \dots, u^{(n-1)})$$

$$f = (f^{(0)}, f^{(1)}, \dots, f^{(n-1)})$$

The first-order system can then be written

$$u'=f(u,t), \quad u(0)=U_0$$

where u and f are vectors and  $U_0$  is a vector of initial conditions

#### The magic of this notation:

Observe that the notation makes a scalar ODE and a system look the same, and we can easily make Python code that can handle both cases within the same lines of code (!)

# How to make class ODESolver work for systems of ODEs

- Recall: ODESolver was written for a scalar ODE
- Now we want it to work for a system u' = f,  $u(0) = U_0$ , where u, f and  $U_0$  are vectors (arrays)
- What are the problems?

Forward Euler applied to a system:

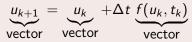

In Python code:

```
unew = u[k] + dt*f(u[k], t)
```

where

- u is a two-dim. array (u[k] is a row)
- f is a function returning an array (all the right-hand sides  $f^{(0)}, \ldots, f^{(n-1)}$ )

```
Scalar ODE

t = [0. 0.4 0.8 1.2 (...)]

u = [ 1.0 1.4 1.96 2.744 (...)]

u[0] = 1.0

u[1] = 1.4

(...)
```

```
System of two ODEs

u = [[1.0 0.8][1.4 1.1] [1.9 2.7] (...)]

u[0] = [1.0 0.8]

u[1] = [1.4 1.1]

(...)
```

# The adjusted superclass code (part 1)

#### To make ODESolver work for systems:

- Ensure that f(u,t) returns an array. This can be done be a general adjustment in the superclass!
- Inspect U<sub>0</sub> to see if it is a number or list/tuple and make corresponding u 1-dim or 2-dim array

```
class ODESolver:
   def __init__(self, f):
        # Wrap user's f in a new function that always
        # converts list/tuple to array (or let array be array)
        self.f = lambda u, t: np.asarray(f(u, t), float)
    def set_initial_condition(self, U0):
        if isinstance(UO, (float,int)): # scalar ODE
            self.neq = 1
                                          # no of equations
            U0 = float(U0)
        else:
                                          # system of ODEs
            U0 = np.asarray(U0)
            self.neq = U0.size
                                          # no of equations
        self.U0 = U0
```

```
class ODESolver:
   def solve(self, time_points, terminate=None):
        if terminate is None:
           terminate = lambda u, t, step_no: False
        self.t = np.asarray(time_points)
       n = self.t.size
        if self.neq == 1: # scalar ODEs
            self.u = np.zeros(n)
        else:
                    # systems of ODEs
            self.u = np.zeros((n,self.neq))
        # Assume that self.t[0] corresponds to self.U0
        self.u[0] = self.U0
        # Time loop
        for k in range(n-1):
            self_k = k
            self.u[k+1] = self.advance()
            if terminate(self.u, self.t, self.k+1):
                break # terminate loop over k
        return self.u[:k+2], self.t[:k+2]
```

All subclasses from the scalar ODE works for systems as well

#### Example: ODE model for throwing a ball

Newton's 2nd law for a ball's trajectory through air leads to

$$\frac{dx}{dt} = v_x$$
$$\frac{dv_x}{dt} = 0$$
$$\frac{dy}{dt} = v_y$$
$$\frac{dv_y}{dt} = -g$$

Air resistance is neglected but can easily be added

- 4 ODEs with 4 unknowns:
  - the ball's position x(t), y(t)
  - the velocity  $v_x(t)$ ,  $v_y(t)$

### Throwing a ball; code

#### Define the right-hand side:

```
def f(u, t):
    x, vx, y, vy = u
    g = 9.81
    return [vx, 0, vy, -g]
```

#### Main program:

```
# Initial condition, start at the origin:
x = 0; y = 0
# velocity magnitude and angle:
v0 = 5; theta = 80*np.pi/180
vx = v0*np.cos(theta); vy = v0*np.sin(theta)
UO = [x, vx, y, vy]
solver= ForwardEuler(f)
solver.set_initial_condition(U0)
time_points = np.linspace(0, 1.0, 101)
u, t = solver.solve(time_points)
# u is an array of [x, vx, y, vy] arrays, plot y vs x:
x = u[:,0]; y = u[:,2]
plt plot(x, y)
plt.show()
```

# Summary

#### ODE solvers and OOP

- Many different ODE solvers (Euler, Runge-Kutta, ++)
- Most tasks are common to all solvers:
  - Initialization of solution arrays and right hand side
  - Overall for-loop for advancing the solution
- Difference; how the solution is advanced from step k to k + 1
- OOP implementation:
  - Collect all common code in a base class
  - Implement the different step (advance) functions in subclasses

#### Systems of ODEs

- All solvers and codes are easily extended to systems of ODEs
- Solution at one time step  $(u_k)$  is a vector (one-dimensional array), overall solution is a two-dimensional array
- Slightly more book-keeping, but the bulk of the code is identical as for scalar ODEs